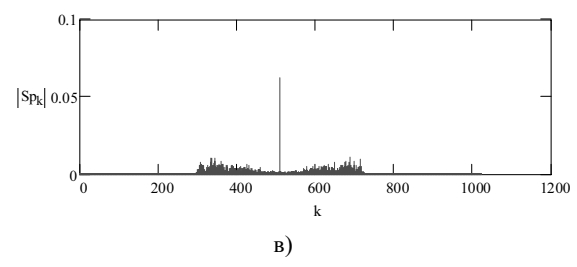

Рис. 6. Спектры выходных сигналов имитатора релеевских замираний при различных высотах подъема приемной антенны  $h_b$ : а)  $h_b$  =50 м, б)  $h_b$  =1000 м, в)  $\dot{h}_b$ =1800 м

Как показывает анализ зависимости (1), потери при распространении уменьшаются несущественно при  $h_b > 4000$  м.

Далее, согласно рис. 2, моделировались две квадратурные компоненты и суммарный сигнал. Оценка результатов проводилась с помощью спектрального анализа. На рис. 6 представлены спектры выходных сигналов имитатора релеевских замираний для различных высот приемной антенны. Для наглядности представления результатов вместе со спектром выходного сигнала имитатора на графиках представлена синусоидальная несущая сигнала.

#### **Заключение**

В рамках данной статьи был рассмотрен возможный (дополнительный) вариант повышения точности позиционирования за счет использования ВПА. Был проведен компьютерный экспери-

Для систем позиционирования, основанных на угломерном методе определения координат, первичным определяемым параметром является угол прихода сигнала. Точность данного метода в основном зависит от картины многолучевого распространения сигнала. Соответственно, при уменьшении эффекта многолучевости уменьшается погрешность местоопределения указанным методом.

#### **Литература**

- 1. Закон об оперативно-розыскной деятельности в Российской Федерации // Криминальный вестник Санкт-Петербурга. № 8, 1992. – С.4-5.
- 2. Феер К. Беспроводная цифровая связь. Методы модуляции и расширения спектра. Пер. с англ. под ред. В.И. Журавлева. М.: Радио и связь, 2000. – 520 с.
- 3. Связь с подвижными объектами в диапазоне СВЧ. Под ред. У.К. Джейкса. М.: Связь, 1979.  $-520$  c.
- 4. Попов В.И. Основы сотовой связи стандарта GSM. М.: Эко-Трендз, 2005. – 296 с.

УДК 627.397.6

## **ДИГИТАЛЬНОЕ СКАНИРОВАНИЕ В ДИАГНОСТИКЕ РЕНТГЕНОГРАФИЧЕСКИХ СНИМКОВ**

# *Хлесткин А.Ю., Янгазов Р.Р.*

В работе обсуждаются подходы компьютерной обработки по сканированию и диагностике рентгенографических изображений поверхности сердца. Предложен метод по сканированию рентгеновских снимков с большой разрешающей способностью. Приведены примеры обработки снимков на основе предложенного метода. Приведены критерии дигитального рентгенографического снимка и их достоинства по сравнению с пленочным. Разработанные подходы позволяют осуществлять диагностику поверхности сердца.

#### **Введение**

Несмотря на несомненные успехи, достигнутые за последние десятилетия в получении, сканировании и диагностике рентгенографических снимков, проблема остается открытой. Современные методы диагностики, использующие специализированные аппаратные средства, громоздки, сложны и не обладают мобильностью.

Важной особенностью дигитального изображения является большой динамический диапазон исследуемой поверхности по сравнению с обычными аналоговыми снимками. Динамический диапазон позволяет отражать интенсивность затенения в шкале Хаунсфильда, которые передаются системой визуализации без искажения. В числовом выражении динамический диапазон определяет отношение максимальной и минимальной интенсивности рентгеновского излучения, при которой сохраняется приемлемая для анализа изображения контрастная чувствительность. Понятие динамического диапазона цифрового изображения можно сопоставить с понятием фотографической широты рентгеновской пленки и позволяет более точно определить градационное поле исследуемого снимка.

Предлагаемое нами исследование направлено в первую очередь на теоретические изыскания и разработку комплекса программ по задачам уточнения диагностики в рентгенологии, обладающих автоматизацией процесса распознавания рентгенографических снимков, УЗИ и других образов внутренних органов. Основными средствами установки диагноза являются типовой ПК с основным набором программ, пакетом диагностических программ и методами.

При сканировании дигитальных рентгенографических изображений основными характеристиками их обработки является пикселизация, шкала единиц Хаунсфильда, пространственное разрешение, интенсивность ячейки сетки на поверхности изображения сердца.

### Пикселизания пленочных рентгеновских снимков

Принцип формирования цифрового изображения можно представить следующим образом. Если на каждой единице площади аналогового изображения рассчитать среднюю плотность затенения и поставить соответствующие этой плотности числовые значения, то мы получим цифровую матрицу. Далее цифровая матрица на дисплее преобразуется в видимые элементы изображения - пиксели. Таким образом, видимое изображение складывается из отдельных пикселей, окрашенных в тона шкалы серого цвета, в соответствии с приданными им числовыми значениями. Пиксели придают цифровому изображению прерывистый вид, создают ячеистую структуру рисунка, поэтому такое изображение называют прерывистым или дискретным. В отличие от этого, как упоминалось выше, аналоговые изображения непрерывны. Дискретность влияет на пространственное разрешение изображения, поэтому с целью его улучшения разработчики стремятся максимально уменьшить размер пикселей и увеличить их количество. Размер ячейки матрицы цифрового изображения должен быть меньше или порядка самой мелкой из имеющих лиагностическое значение леталей. Если в обычной рентгенографии пространственное разрешение определяется главным образом зернистостью фотоматериалов, то в цифровой рентгенографии - свойствами детектора и размерами пикселя

цифровой матрицы. Качественное изображение соответствует минимальному размеру и наибольшему количеству пикселей.

В памяти компьютера содержится информация о степени затенения каждого пикселя. Объем этой информации зависит от емкости устройства, воспринимающего рентгеновское излучение. Данная информация представляется в цифровом варианте двоичной системы счисления, в которой любое число выражается при помощи двух цифр: 0 и 1. Единица измерения объема информации называется «бит» и записывается сочетанием цифр 0 и 1. Количество битов, применительно к цифровой рентгенографии, определяет число двоичных символов, необходимых для записи значений плотности пикселей, которые несут информацию о плотности сердечной ткани, а, следовательно, о возможных патологиях.

#### Шкала единиц Хаунсфильда

В медицине широко используется шкала единиц Хаунсфильда. Шкала тесно связана с пикселизацией пленочных рентгеновских снимков с количественным определением плотности сердечной ткани в рентгеновском снимке.

Важным моментом в исследовании рентгеновских снимков является показатель поглощения. Известно, что при одинаковой энергии рентгеновского излучения материал с большей относительной молекулярной массой будет поглощать рентгеновское излучение в большей степени, чем вещество с меньшей относительной молекулярной массой. Подобное ослабление рентгеновского пучка может быть легко зафиксировано.

Рентгеновский луч, пройдя через среду поглощения, ослабляется пропорционально плотности тканей, встречающихся на его пути, и несет информацию о степени его ослабления в каждом положении сканирования. Интенсивность излучения во всех проекциях сравнивается с величиной сигнала, поступающего с контрольного детектора, регистрирующего исходную энергию излучения сразу же на выходе луча из рентгеновской трубки.

Следовательно, формирование показателей поглощения (ослабления) для каждой точки исследуемого слоя происходит после вычисления отношения величины сигнала на выходе рентгеновского излучателя к значению его после прохождения объекта исследования (коэффициенты поглощения).

Полученные коэффициенты поглощения выражают в относительных единицах шкалы, нижняя граница которой (-1000 ед. Н.), (ед. Н. - единицы

Хаунсфильда или числа компьютерной томографии) соответствует ослаблению рентгеновских лучей в воздухе, верхняя (+1000 ед. Н.) ослаблению в костях, а за ноль принимается коэффициент поглощения воды (см. рис. 1). Различные ткани мозга и жидкие среды имеют разные по величине коэффициенты поглощения. Например, коэффициент поглощения жира находится в пределах от –100 до 0 ед. Н., спинномозговой жидкости от 2 до 16 ед. Н., крови от 28 до 62 ед. Н. Чувствительность системы в улавливании перепада рентгеновской плотности в обычном режиме исследования не превышает 5 ед. Н., что составляет 0,5%.

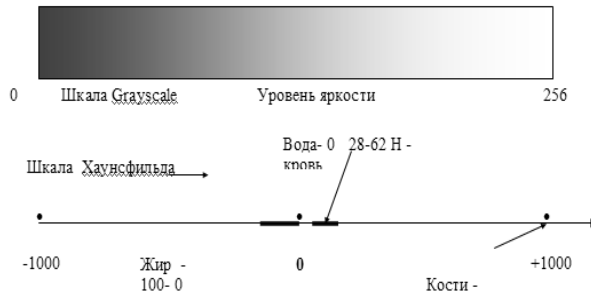

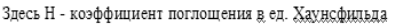

Рис. 1 Уровни яркости рентгенограмм по шкале Хаунсфильда и по шкале Grayscale

На экране дисплея высоким значениям плотности (например, кости) соответствует светлые участки, низким – темные. Различаемые человеческим глазом, число градаций не более 16 полутоновых ступеней. На каждую ступень, таким образом, приходится около 130 ед. Н.

Рентгеновские снимки несут большую информативность, неразличимую при визуальном анализе, что не позволяет более глубоко исследовать патологии сердечной деятельности.

Вместе с тем, при исследовании снимков программными методами процесс определения патологии можно автоматизировать с формализацией каждой ячейки спектральными составляющими, то есть в каждой выделенной ячейке можно составить спектральную плотность по содержимому пикселей.

Поскольку снимки претерпели цифровую обработку двумерного пространства снимка, то можно использовать методы дискретных преобразований Фурье, которые позволяют количественно исследовать поверхность снимка математической моделью.

При ДПФ исходной является функция двух переменных *f* (*m*, *n*), определенная при конечных *m* и *n*:  $0 \le m \le M - 1$  и  $0 \le n \le N - 1$ . Тогда двумерные прямое и обратное дискретные преобразования Фурье размера *M* × *N* определяются выражениями:

$$
F(p,q) = \sum_{m=0}^{M-1} \sum_{n=0}^{N-1} f(m,n) e^{-j(2\pi/M)pm} e^{-j(2\pi/N)qn},
$$
  
\n
$$
r \text{Re } p = 0; 1...M-1 \text{ H } q = 0; 1...N-1,
$$
  
\n
$$
f(m,n) = \frac{1}{MN} \sum_{p=0}^{M-1} \sum_{q=0}^{N-1} F(p,q) e^{-j(2\pi/M)pm} e^{-j(2\pi/N)qn},
$$
  
\n
$$
r \text{Re } m = 0; 1...M-1 \text{ H } n = 0; 1...N-1.
$$

Главное достоинство дискретного преобразования Фурье заключается в простоте его реализации на компьютерах. В нем отсутствуют операции суммирования с бесконечными пределами и вычисления интегралов. Кроме того, существуют специальные алгоритмы быстрого преобразования Фурье (БПФ), позволяющие резко уменьшить время проведения дискретного Фурье преобразования.

Таким образом, дигитальное сканирование позволяет аналитическими и программными методами получить модель и составить классификаторы патологий отдельных фрагментов сердечной поверхности (правый и левый желудочек, предсердие и прочее).

#### **Пространственное разрешение**

Другим параметром цифровой обработки является пространственное разрешение, которое определяется количеством пар линий, различимых в 1 мм (единица измерения – пара линий/мм). У аналогового рентгеновского снимка пространственное разрешение наибольшее 20 пар линий/ мм, у систем экран-пленка 10 пар линий/мм, у устройств с усилителем рентгеновского изображения (ЭОП, РЭОП) 1…3 пары линий/мм.

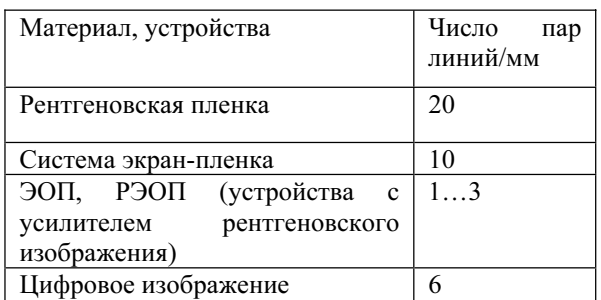

Таблица 1. Пространственное разрешение снимков

Врачи рентгенологи при анализе снимков и установлении диагноза зрительно распознают значительно меньшее количество линий на мм. В таблице 1 приведены данные о пространственном разрешении ряда систем при обработке рентгеновских снимков. Из таблицы 1 видно, что рентгеновский снимок имеет максимальное разрешение 20 пар линий/мм, система экран-пленка дает 10 пар линий/мм разрешение, но требует дополнительного оборудования. Вместе с тем, эта система не позволяет анализировать сканирующие поверхности сердца с помощью компьютерных систем без искажений. Цифровое изображение, полученное с помощью профессиональных сканирующих устройств и компьютера, имеет приемлемое разрешение, вместе с тем, можно проводить дополнительную обработку – сканирование снимков по пикселям, что дает возможность изучить поверхность сердца детально. Например, с помощью типовых программ (ACD See, Adobe Photoshop) получить спектр отдельных ячеек.

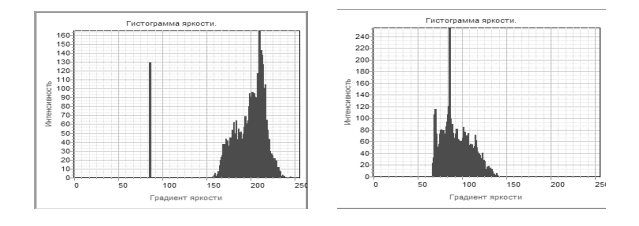

Рис. 2. Гистограммы яркости ячейки поверхности сердца, полученные в результате дополнительного сканирования цифрового рентгеновского снимка

На рис. 2 приведены два примера гистограмм дополнительного цифрового сканирования снимков поверхности сердца, где по оси ординат отсчитывается параметр интенсивность (количественный показатель ячейки по пикселям), а по оси абсцисс нанесен градиент яркости черно-белого изображения (по шкале 0...255 Greyscale (см. рис. 1)). Из рис. 2 видно, что в двух ячейках спектральная плотность различна не только в области границ спектра, но границы перемещаются из области 60…140 в область 150...235. Это говорит о том, что (см. рис. 1) плотность ткани рассматриваемых ячеек различна как по спектру, так и по шкале Greyscale.

Известно, что в цифровом изображении пространственное разрешение в зависимости от свойств детекторов и размеров пикселя колеблется от 0,7 до 6 пар линий/мм. Но, несмотря на это, с помощью отмеченных выше программ можно распознать текстуру аналитическими методами, которые позволяют затем использовать формализованные критерии оценки патологии.

Таким образом, уступая аналоговому изображению на рентгеновской пленке по пространственному разрешению, цифровое изображение имеет ряд существенных преимуществ, главным из которых является количественное определение контрастного разрешения в большом динамическом диапазоне.

## **Интенсивность ячейки сетки**

При обработке дигитальных рентгеновских снимков с большой разрешающей способностью становится затруднительно обрабатывать массивы большого объема, поэтому вводится следующая характеристика – интенсивность ячеек сетки области снимка. С этой целью на поверхность изображения наносится размерная сетка (см. рис. 3).

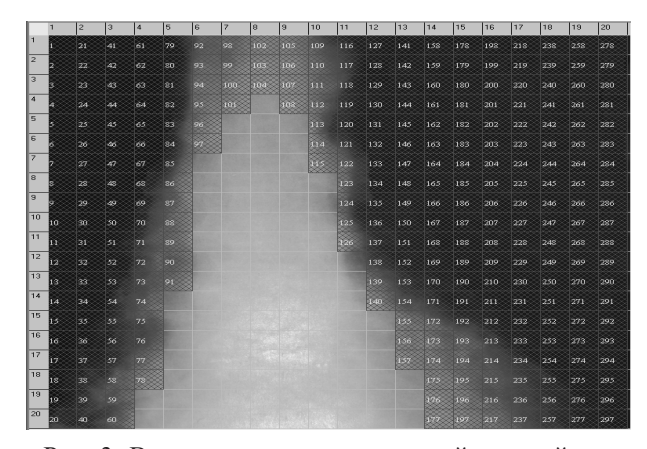

Рис. 3. Выделение ячеек одинаковой средней яркости пикселей

На рис. 3 показано выделение ячеек с одинаковой средней яркостью всех пикселей входящих в поверхность сердца, в частности иллюстрируется выделение контура сердечной поверхности в случае заданного значения параметра средней яркости.

В задачу данной работы также входила разработка программы автоматической обработки сердца с выделением в каждой ячейке, соответствующих границам шкалы Greyscale, выводом ряда параметров, характеристик и гистограммы ячейки сетки (зависимость интенсивности от яркости).

На рис. 4 изображен интерфейс разработанной программы (слева показан исследуемый снимок, справа строится гистограмма выделенной ячейки). Сверху этих окон находится строка инструментов, снизу представлены основные рабочие характеристики: число клеток для построения сетки, настройки интервала по яркости и интенсивности для автоматического сканирования снимка. В правом нижнем углу выдается информация об изображении (разрешение снимка) и наложенной на него сетки (число пикселей). Программа позволяет выделять каждую ячейку и

наблюдать изменение гистограммы яркости (см. рис. 4 окно справа).

Программа позволяет по заданным параметрам (яркость и интенсивность) автоматически выделять области сердечной поверхности для более детального изучения (см. рис. 5).

Для этого сначала устанавливаем параметры сетки таким образом, чтобы одна или группа ячеек включала определенную область сердца, которую далее будем сканировать для выявления патологии. Это является первым этапом обработки поверхности сердца, последующие этапы заключаются в определении параметров средней яркости пикселей в ячейке, для выделения отдельных фрагментов поверхности сердца с целью более детального и глубокого изучения. Последующей задачей является определение параметров для классификаторов поиска патологии.

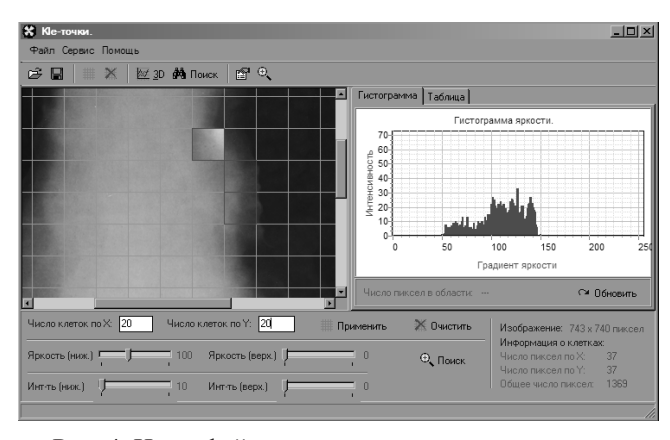

Рис. 4. Интерфейс программного модуля

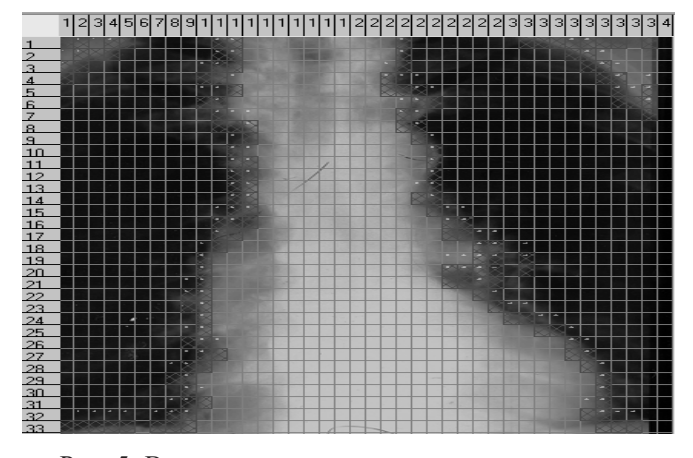

Рис. 5. Выделение контура сердца по заданным параметрам

В программе предусмотрена возможность ручного выделения границы поверхности сердца (см. рис. 6) и построение гистограммы яркости соответствующих ячеек. Такая функция необходима врачам рентгенологам для уточнения диагноза.

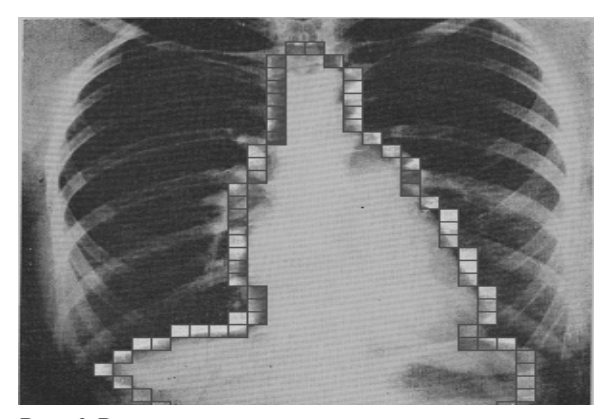

Рис. 6. Ручное выделение границ поверхности сердца

В программе имеется возможность провести нумерацию каждой ячейки рассматриваемой поверхности, включена функция изменение масштабирования ячеек сетки (изменение числа пикселей в ячейке). Это позволяет выделить пронумерованную ячейку и показать ее в значительно увеличенном масштабе.

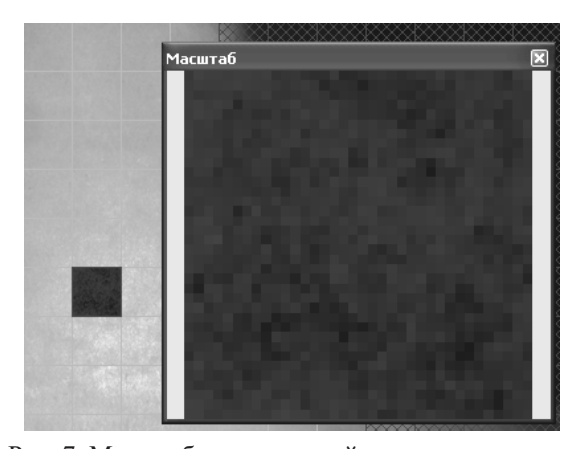

Рис. 7. Масштабирование ячейки сетки

Например, на рис. 7 показано слева ячейка сетки, а справа – окно масштаб, увеличенная ячейка в несколько раз, причем в увеличенном масштабе видно поверхность рассматриваемой ячейки, это позволяет рентгенологу более детально изучить каждую клетку исследуемой поверхности или группы клеток.

Для наглядного изучения гистограмм ячеек в программе включена опция построения трехмерной гистограммы ряда ячеек, интересующей нас поверхности. Для примера на рис. 8 приведена рентгенограмма пациента В с фрагментом сканирования ячеек сердечной поверхности (путь сканирования показан стрелками). На рис. 9 изображен пакет гистограмм, построенных по сканирующей области. Далее на рис. 10 построена трехмерная гистограмма. Рисунок иллюстрирует в трехмерном пространстве интенсивность яркости в двумерной шкале Greyscale и числа строк.

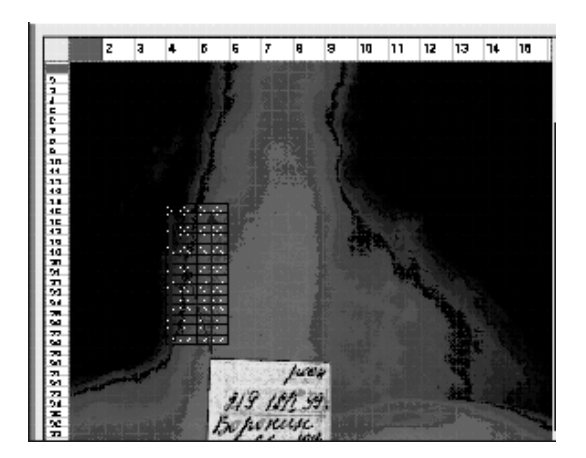

Рис. 8. Сканирование поверхности исходного снимка по заданному контуру для получения пакета гистограмм. Размер клетки 15×40, число клеток – 15. Пациент Воронина Ю.В. 18.01.99. Сердце обычной формы, размеров. Аорта расширена, уплотнена, развернута

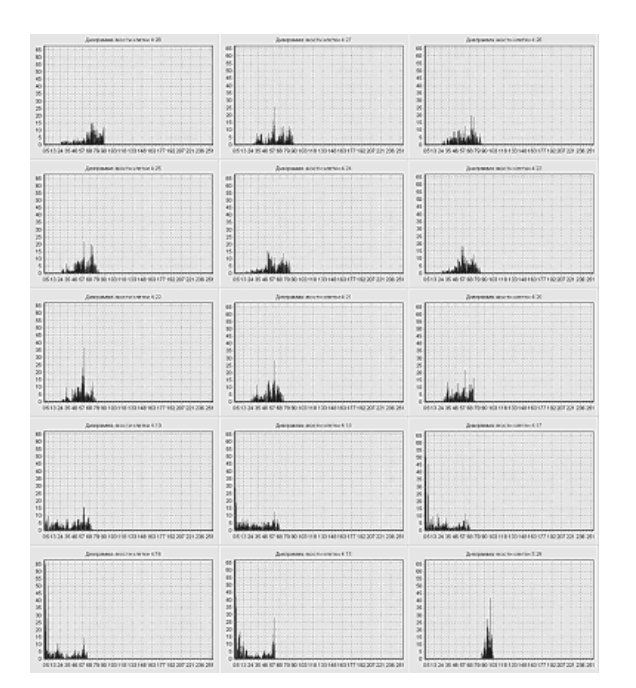

Рис. 9. Пакет гистограмм. Размер клетки 15×40, число гистограмм 15. (пациент В)

Таким образом, разработанный программный модуль позволяет обрабатывать рентгенографические снимки легко и удобно, представляя при этом врачу-рентгенологу данные, необходимые для изучения снимка и дальнейшего выявления патологий. По этим данным можно также вести статистический анализ рентгеновских снимков, текстур ткани, что в дальнейшем позволит нам определить критерии и отличия поверхности здоровых органов.

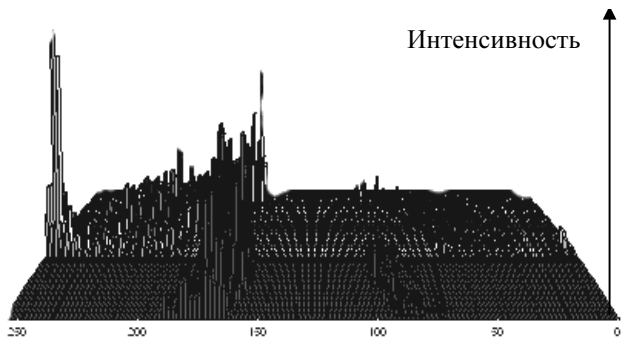

Шкала Grayscale (ч/б тонов изображений)

Рис. 10. Трехмерная гистограмма в пространстве IGK (интенсивность яркости – Grayscale – клетка)

## **Литература**

- 1. Методы компьютерной обработки изображений. Под ред. Сойфера В.А. М.: Физматлит,  $2003. - 576$  c.
- 2. Дьяконов В.П. MATLAB 6.5 SP1/7/7 SP1 + Simulink 5/6. Работа с изображениями и видеопотоками. М.: СОЛОН – Пресс, 2005.  $-283$  c.
- 3. Физика визуализации изображений в медицине. Под ред. С. Уэбба. Т.1. М.: Мир, 1991.  $-408$  c.

УДК 004.932.2

# **АДАПТИВНЫЙ АЛГОРИТМ СЕГМЕНТАЦИИ ИЗОБРАЖЕНИЙ**

*Гай В.Е., Жизняков А.Л.*

В статье предложен подход к сегментации изображений на основе марковского случайного поля с использованием адаптивной локальной области. Выбор локальной области по исходному изображению выполняется на основе критерия взаимной информации. Результаты проведенных экспериментов подтверждают эффективность работы предложенного подхода.

#### **Введение**

Задача сегментации изображений является актуальной в настоящее время. Она может решаться различными способами, например методом наращивания областей, сегментацией по порогу (в простейших случаях), методом расщепления-слияния областей. Также одним из широко